Startfrequenz: 0.100000 MHz; Endfrequenz: 25.000000 MHz Schrittweite: 24.900 kHz; Messpunkte: 1001

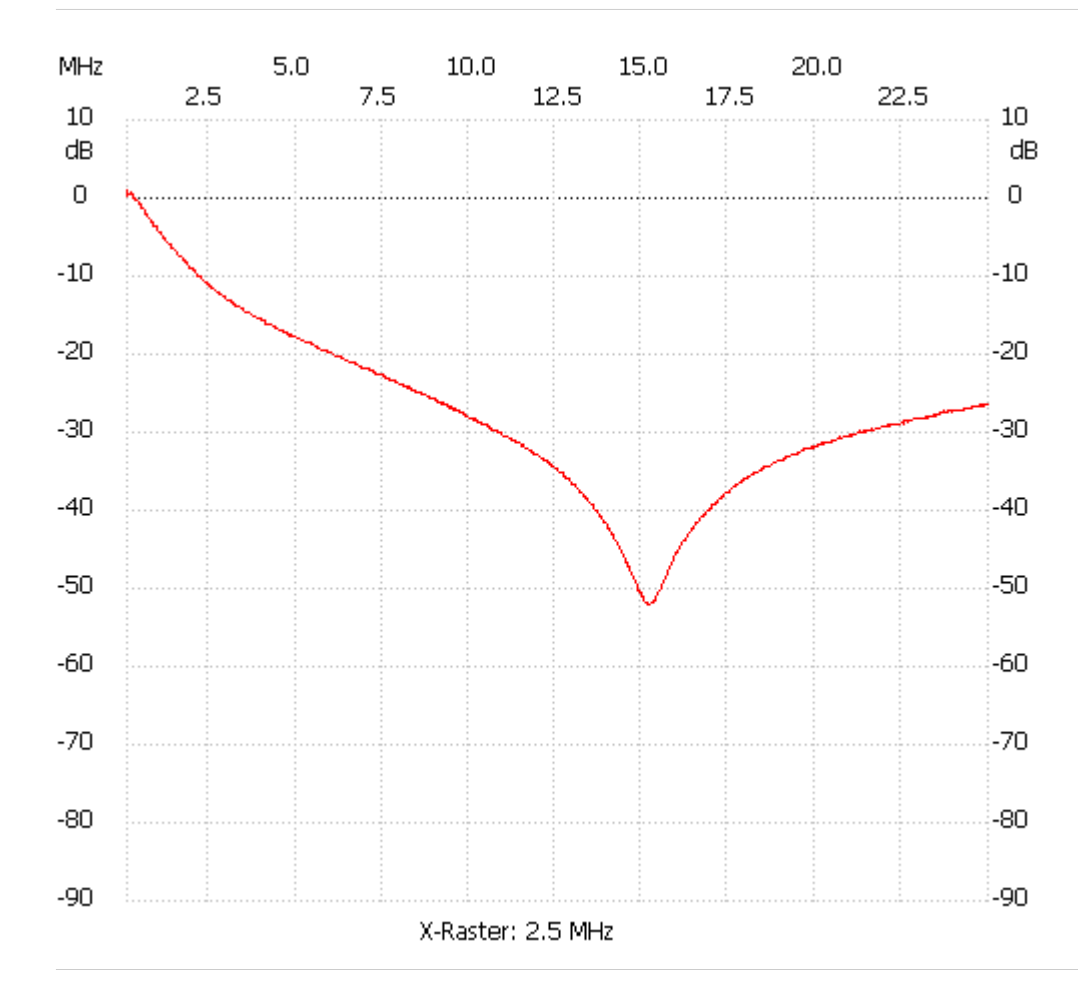

Kanal 1 max:0.97dB 0.100000MHz min:-52.09dB 15.139600MHz ---------------------